به نام خداوند بخشندهي مهربان

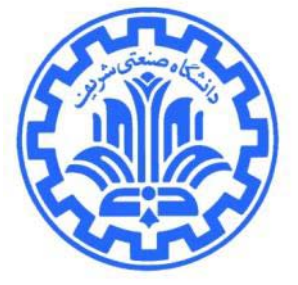

**1 تمرين برنامهنويسي** *<sup>0</sup>* **سوم***<sup>F</sup>* **شبكههاي كامپيوتري**

**مدرس: مهدي خرازي بهار 1390**

در اين تمرين شما با گسترش برنامهاي كه در مراحل قبل نوشتيد، يك **سيستم به اشتراكگذاري فايل به صورت توزيع**  *<sup>1</sup>* **شده***<sup>F</sup>* را **طراحي** و **پيادهسازي** خواهيد كرد. **<sup>2</sup>**

### **مقدمه**

در مرحله قبل شما يك سيستم به اشتراك گذاري فايل را پياده سازي كرديد. در اين سيستم وجود يك سرور مركزي لازم بود تا اطلاعات مربوط به هر فايل-شامل آدرس و پورت دارنده آن فايل- را در اختيار كاربران قرار دهد. اولين ايرادي كه ميتوان به اين مكانيزم وارد كرد اين است كه با از كار افتادن سرور، سيستم قابل استفاده نخواهد بود و به عبارتي، كار كردن سيستم وابسته به يك گره در شبكه خواهد بود.

در اين تمرين شما پروتكلي را طراحي و پيادهسازي ميكنيد كه امكان حذف سرور از شبكه را فراهم كند. به عبارت ديگر لازم است كه برنامه شما طوري عمل كند كه اطلاعات مربوط به فايلها، بين گرههاي موجود در شبكه به طور يكنواخت توزيع شوند. همچنين بايد مكانيزمي بيانديشيد كه با ورود يك گره به شبكه، آن گره وظيفه نگهداري بخشي از اطلاعات را برعهده بگيرد و از بار موجود روي ساير گرهها بكاهد. به طور مشابه زماني كه يك گره قصد خروج از شبكه را دارد، بايد اطلاعاتي كه مسئوليت آنها را دارد به ساير گرههاي موجود در شبكه منتقل كند تا اين اطلاعات حفظ شوند.

پروتكل Chord، پروتكلي براي سيستمهاي DHT P2P است كه اين امكانات را در اختيار شما قرار ميدهد. البته شما ميتوانيد از هر پروتكلي كه ميخواهيد استفاده كنيد، تنها به ياد داشته باشيد كه برنامه شما بايد طوري عمل كند كه نيازمنديهاي گفته شده در بالا را برآورده سازد.

<sup>2</sup> Distributed File Sharing System

با تشكر از بهنام مؤمني، حسن اسلامي، امير شيخها، علي فتاحالمنان، فرزانه مقدم، اشكان نيكروش و كوشا ميرحسيني <sup>1</sup>

## **محيط**

در اين تمرين نيز، مانند تمرين قبل، از محيط پرتو<sup>۳</sup> براي اجراي برنامهي شما استفاده خواهد شد. براي اين منظور لازم است برنامههای خود را بر روی «چارچوب كاربر»<sup>۴</sup> پرتو پیادهسازی كنید. برای اطلاعات بیشتر در مورد این چارچوب به مستند *<sup>U</sup>* »*<sup>U</sup>* [راهنماي چارچوب كاربر»](http://sharif.edu/~kharrazi/courses/40443-892/CF_User_Manual.pdf) مراجعه كنيد.

# **توپولوژي**

توپولوژي اوليهي شبكه كه در اختيار هر دانشجو قرار ميگيرد مانند شكل 1 است. البته برنامهي شما به هيچ وجه نبايد وابسته به توپولوژي باشد و يا فرض خاصي در مورد توپولوژي انجام دهد.

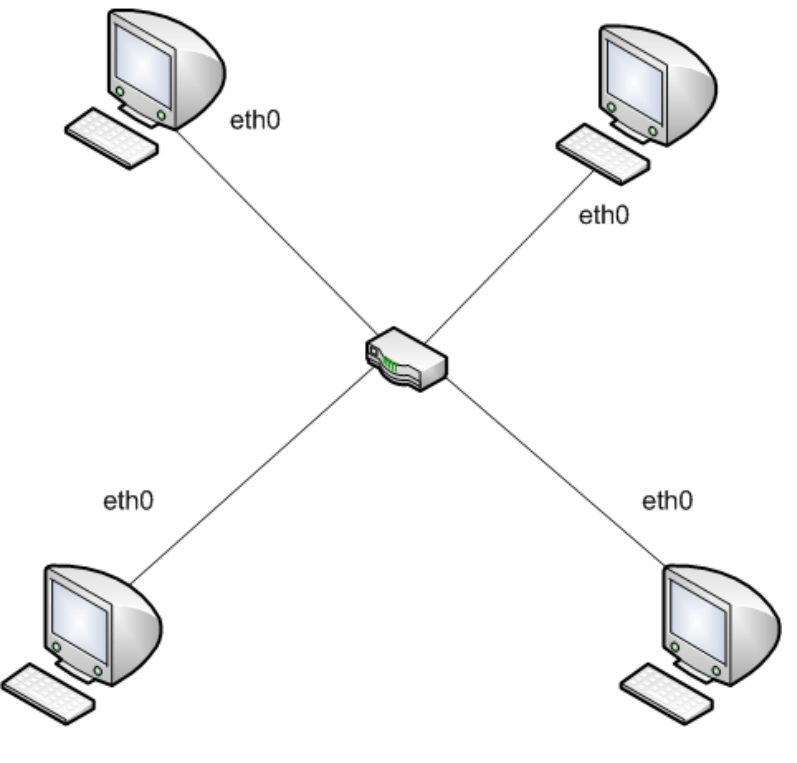

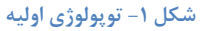

هر گره در داخل شبكه از طريق interface شماره صفر خود به روتر داخلي متصل است. اين روتر داخلي وظيفه مسيريابي بين گرهها را بر عهده دارد.

3 Portable And Reliable Tool fOr Virtualization (PARTOV)

<sup>4</sup> Client Framework (CF)

## **انتظارات**

شما بايد تنها برنامه مربوط به گرهها را بنويسيد. Makefile را طوري تغيير دهيد كه با اجراي فرمان make فايل اجرايي با نام out.node توليد شود. اين برنامه همان برنامهاي است كه بايد بر روي گرهها اجرا شود و بايد آن را با پارامترهايي مناسب اجرا كنيد تا بر روي device مناسب در توپولوژي قرار گيرد. نحوهي اجرا كردن اين برنامه با پارامترهاي مناسب در فايلهايي به همراه «چارچوب كاربر» به شما داده شده است.

# **توضيح اجمالي پروتكل**

پروتكل Chord يك پروتكل DHT است. در اين پروتكل براي هر گره يك شناسه منحصر به فرد در نظر ميگيريم كه آن را . همچنين هر گره اطلاعات مربوط به تعدادي فايل را در خود نگهداري ميكند. اين اطلاعات به صورت زوج 5 NodeID مي *<sup>4</sup>* ناميم*<sup>F</sup>* مرتب (Value,Key (هستند كه براي به دست آوردن مقدار Key متناظر با هر فايل بايد نام آن را با استفاده از يك تابع درهم- *<sup>5</sup>*ساز*<sup>F</sup>* ، به يك عدد hash كنيم. <sup>6</sup>

مطابق با شكل ،2 گرهها را در اين شبكه به ترتيب مقدارNodeID آنها روي يك حلقه ميچينيم. هر گره، اشارهگري به گره ماقبل و مابعد خود در حلقه خواهد داشت كه با استفاده از آن ميتواند، اطلاعات مورد نظر خود را به دست بياورد. همچنين هرگره مسئول نگهداري اطلاعات مربوط به فايلهايي خواهد بود كه Key مربوط به آنها، بين NodeID آن گره و NodeID گره قبلي آن قرار ميگيرند. (براي مثال جهت ساعتگرد را جهت مثبت در نظر بگيريد)

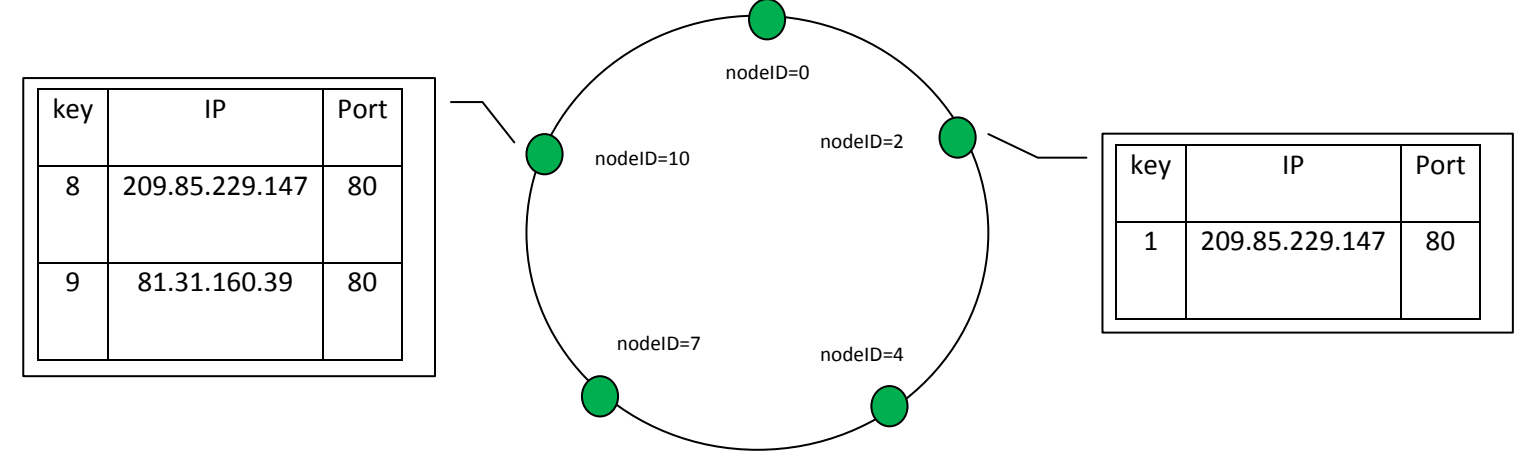

#### **شكل -2 چيدمان گرهها در پروتكل**

اين شناسه را ميتوان با hash كردن آدرس IP هر گره به دست آورد. لزومي نيست كه حتما خروجي تابع درهمسازي شما يك عدد باشد. كافي است <sup>5</sup> بتوانيد مقدادير را با يكديگر مقايسه كنيد.<br><sup>۶</sup> براي تضمين يكنواخت بودن نسبي توزيع فايلها ميتوانيد از الگوريتم SHA-1 براي درهمسازي استفاده كنيد.كتابخانه openssl / sha . h توابع

مربوط به اين الگوريتم را در اختيار شما قرار مي دهد. ميتوانيد براي اطلاع بيشتر ب[ه اينجا](http://www.openssl.org/docs/crypto/sha.html) مراجعه كنيد.

هنگامي كه درخواست دريافت اطلاعات مربوط به يك فايل به يك گره وارد ميشود، آن گره چك ميكند كه آيا خود مسئول آن فايل است يا اينكه بايد درخواست را براي گره بعدي ارسال كند. به اين ترتيب درخواست آنقدر ميان گرهها رد و بدل ميشود تا اطلاعات آن يافت شده يا ثابت شود كه در شبكه وجود ندارد<sup>۲</sup> .

هنگام ورود يك گره به شبكه، آن گره بايد با استفاده از پيامهايي كه با ساير گرههاي موجود در شبكه رد و بدل ميكند، جايگاه خود بر روي حلقه را بيابد و پس از آن اطلاعاتي كه مربوط به اوست را از همسايه خود دريافت كند.

هنگام خروج هم، گره مورد نظر لازم است كه اطلاعات را در اختيار همسايهاش قرار دهد تا دادهاي از دست نرود.

براي آشنايي بيشتر، با پروتكل Chord توصيه ميشود به مراجع زير مراجعه كنيد:

*<sup>U</sup>*[http://en.wikipedia.org/wiki/Distributed\\_hash\\_table](http://en.wikipedia.org/wiki/Distributed_hash_table)*<sup>U</sup>*

*<sup>U</sup>*[http://en.wikipedia.org/wiki/Chord\\_%28peer-to-peer%29](http://en.wikipedia.org/wiki/Chord_%28peer-to-peer%29)*<sup>U</sup>*

# **برنامه مربوط به گرهها**

برنامه مربوط به هر گره بايد از 5 دستور زير كه در ادامه توضيحات مربوط به آنها خواهد آمد، پشتيباني كند.

- 1 دستور join: با وارد كردن اين دستور در ترمينال مربوط به يك گره، آن گره بايد وارد شبكه گرههاي درگير در پروتكل شود. براي اين منظور لازم است كه اين گره، آدرس گره ديگري كه قبلا وارد شبكه شده است را داشته باشد. فرض كنيد كه در custom information هرگره، ليستي از آدرس گرههايي كه احتمالا قبل از اين گره وارد شبكه شدهاند، ذكر شده باشد<sup>^</sup>. بنابراين با وارد كردن اين دستور، گره سعي ميكند كه با كمك اين آدرسها، گره ديگري در شبكه را يافته و از طريق آن، جايگاه خود بر روي حلقه را بيابد. مشخص است كه اگر پاسخي از گرههاي ذكر شده، دريافت نشود اين گره اولين گرهاي است كه وارد شبكه ميشود. مدت زمان مهلت براي ارسال پاسخ براي هر گره داخل ليست را 5 ثانيه در نظر بگيريد.
- $2 5$  دستور put: اين دستور براي ذخيره كردن اطلاعات مربوط به يك فايل در شبكه استفاده ميشود. بعد از وارد كردن اين دستور بايد در خطوط بعد، به ترتيب نام فايل، آدرس IP مربوط به دارنده فايل و شماره Port متناظر ذكر شود. براي مثال ميتوان روي يكي از گرهها دستور زير را اجرا كرد:

<sup>Y</sup> برای اين تمرين نيازی به پيادهسازی finger table نيست.<br><sup>۸</sup> توجه كنيد كه نمي توانيد فرض كنيد كه اين ليست شامل همه گرههاي موجود در شبكه است.

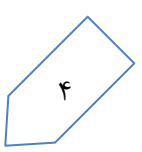

put logo.jpg 1.2.3.4 8080

هنگامي كه اين دستور بر روي گرهاي اجرا ميشود، لازم است كه key متناظر با filename توليد شده و مقادير آدرس و پورت بر روي گرهاي كه مسئوليت آن مقدار key را دارند، ذخيره شود. براي اين منظور لازم است مكانيزمي طراحي كنيد كه بتوانيد گره مسئول هر Key را بيابيد.

3 - دستور get:

از اين دستور برايي دريافت اطلاعات يك فايل استفاده ميشود. بعد از وارد كردن اين دستور بايد در خط بعد نام فايل مورد نظر آورده شود، سپس جستجو براي پيدا كردن آدرس IP و شماره Port سرور داراي اين فايل صورت گرفته و در خروجي نوشته ميشود. براي مثال ورودي و خروجي زير را در نظر بگيريد:

Input:

get logo.jpg Output: 1.2.3.4 8080

OR

Input:

get index.html

Output:

file not found!

:

هنگاميكه اين دستور وارد ميشود، گره مورد نظر قصد خروج از شبكه را دارد. بنابراين بايد، اطلاعات خود را به نحوي به گرهاي كه هنوز در شبكه حضور دارد (در صورت وجود چنين گرهاي) منتقل كند.

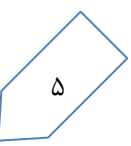

leave  $\epsilon$ 

:print -  $\Delta$ 

با وارد كردن اين دستور بايد اطلاعات مربوط به گره را به صورت زير در خروجي استاندارد چاپ كنيد. اطلاعات داخل table در واقع اطلاعات مربوط به فايلهايي است كه اين گره مسئول نگهداري از آنهاست. توجه كنيد كه اطلاعات هر فايل دقيقا توسط يك گره نگهداري ميشود.

successor-ip= 192.168.6.2 predecessor-ip= 192.168.6.2 table: filename1 ip1 port1 filename2 ip2 port2

يكسان بودن آدرس IP همسايهها به اين معني است كه تنها 2 گره در شبكه حضور داشتهاند. همچنين اگر گرهاي به تنهايي در شبكه بود و همسايهاي نداشت، آدرس IP براي successor و predecessor آن به صورت 0.0.0.0 چاپ خواهد شد.

همچنين قالب information custom براي گرهها به صورت زير خواهد بود:

Mac-of-the-Router

Candidate1-IP-Address

Candidate2-IP-Address

...

## **نكات ضروري**

**اولا** توجه كنيد كه هدف از اين الگوريتم، توزيع يكنواخت دادهها ميان گرههاست. بنابراين به هيچ وجه مجاز نخواهيد بود كه همه اطلاعات را در همه گرهها ذخيره كنيد. همچنين هر گره تنها اجازه دارد كه آدرس IP مربوط به دو همسايه خود را ذخيره كند و نميتوانيد از بستههاي broadcast براي انتقال پيامها استفاده كنيد.

**ثانيا** براي تست كردن برنامه خود ميتوانيد سناريو زير را در نظر بگيريد:

- 1 شبكه اوليه را با حضور 2 تا از گرهها ايجاد كنيد.
- 2 اطلاعات مربوط به تعدادي فايل را توسط گرههاي مختلف وارد شبكه كنيد. براي مثال ميتوانيد از دستوراتي مانند دستور زير استفاده كنيد:

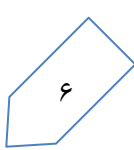

put

/intl/en\_com/images/srpr/logo1w.png

80

3 - درخواست دريافت اطلاعات فايل را به يكي از گرهها بدهيد.

get

/intl/en\_com/images/srpr/logo1w.png

يابد خروجي زير را مشاهده كنيد:

209.85.229.147

80

 - دو گره ديگر را وارد شبكه كنيد. - دو گره اوليه را از شبكه خارج كنيد. - بار ديگر درخواست دريافت اطلاعات فايل را ارسال كنيد. در اين مورد هم بايد بتوانيد اطلاعات را به درستي دريافت كنيد.

**ثالثا** براي سادگي بيشتر ميتوانيد فرض كنيد كه هيچ دو گرهاي همزمان براي اتصال به شبكه اقدام نميكنند. همچنين بديهي است كه گرهاي كه خود هنوز وارد شبكه نشده است(دستور join براي آن وارد نشده است) نميتواند پاسخ گرههاي ديگري كه درخواست ورود به شبكه دارند را بدهد و اين بستهها را ناديده ميگيرد.

**رابعا** توجه كنيد كه در اين مرحله شما مكانيزمي را پياده سازي كردهايد كه به كمك آن ميتوانيد اطلاعات مربوط به فايلها را به صورت توزيع شده ذخيره و بازيابي كنيد. با اتصال اين قسمت به برنامهاي كه در فاز قبل نوشتيد ميتوانيد قابليت دانلود فايلها را هم به گرههاي خود بدهيد. كافي است با استفاده از دستور put اطلاعات مربوط به فايلي كه در صورت فاز قبل به شما داده شده را در شبكه ذخيره كنيد. سپس با استفاده از دستور get مقادير IP و Port دارنده آن را به دست آورده و از برنامه client كه در مرحله قبل نوشتيد استفاده كرده (با فراهم آوردن host مربوطه)و فايل را دانلود كنيد. در هر صورت براي گرفتن نمره اين مرحله *<sup>U</sup>***نيازي به اضافه كردن قابليت دانلود به گره** *<sup>U</sup>* **ها نيست**.

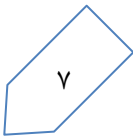

## **و در نهايت**

ابتدا برنامهي خود را به طور كامل بر روي رايانهي خود آزمون كرده و پس از اطمينان از صحت عملكرد آن، برنامهي خود را در قالب يك فايل zip بر روي [سايت داوري](http://partov.sharif.edu/judge/) خودكار upload كنيد. اين فايل zip بايد شامل پوشهي user و فايل Makefile باشد. پيش از ايجاد فايل zip حتما پروژه را clean make كرده تا شامل فايلهاي دودويي نباشد. همچنين فايل zip نبايد پوشه هاي اضافي را در بر گيرد. تنها پوشهي user و فايل Makefile و نه پوشهي دربرگيرندهي آنها را zip كرده و ارسال نماييد.

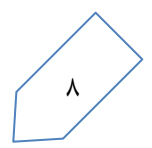